## [October-2020Real AZ-303 PDF Dumps AZ-303 167Q-Braindump2go[Q129-Q140

October/2020 Latest Braindump2go AZ-303 Exam Dumps with PDF and VCE Free Updated Today! Following are some new AZ-303 Real Exam Questions! QUESTION 129Case Study 1 - Contoso, LtdOverviewContoso, Ltd. is a manufacturing company that has offices worldwide. Contoso works with partner organizations to bring products to market. Contoso products are manufactured by using blueprint files that the company authors and maintains. Existing Environment Currently, Contoso uses multiple types of severs for business operations, including the following: File servers Domain controllers Microsoft SQL Server serversYour network contains an Active Directory forest named contoso.com. All servers and client computers are joined to Active Directory. You have a public-facing application named App1. App1 is comprised of the following three tiers: A SQL database A web front end A processing middle tierEach tier is comprised of five virtual machines. Users access the web front end by using HTTPS only. RequirementsPlanned ChangesContoso plans to implement the following changes to the infrastructure: Move all the tiers of App1 to Azure. Move the existing product blueprint files to Azure Blob storage. Create a hybrid directory to support an upcoming Microsoft Office 365 migration project. Technical Requirements Contoso must meet the following technical requirements: Move all the virtual machines for App1 to Azure. Minimize the number of open ports between the App1 tiers. Ensure that all the virtual machines for App1 are protected by backups. Copy the blueprint files to Azure over the Internet. Ensure that the blueprint files are stored in the archive storage tier. Prevent user passwords or hashes of passwords from being stored in Azure. Use unmanaged standard storage for the hard disks of the virtual machines. Ensure that when users join devices to Azure Active Directory (Azure AD), the users use a mobile phone to verify their identity. Minimize administrative effort whenever possible. User Requirements Contoso identifies the following requirements for users: Ensure that only users who are part of a group named Pilot can join devices to Azure AD. Designate a new user named Admin1 as the service admin for the Azure subscription. Admin1 must receive email alerts regarding service outages. Ensure that a new user named User3 can create network objects for the Azure subscription. You need to meet the user requirement for Admin1. What should you do?A. From the Subscriptions blade, select the subscription, and then modify the Properties.B. From the Subscriptions blade, select the subscription, and then modify the Access control (IAM) settings.C. From the Azure Active Directory blade, modify the Properties.D. From the Azure Active Directory blade, modify the Groups. Answer: AExplanation: Change the Service administrator for an Azure subscription- Sign in to Account Center as the Account administrator.- Select a subscription.- On the right side, select Edit subscription details. Scenario: Designate a new user named Admin1 as the service administrator of the Azure subscription.References: https://docs.microsoft.com/en-us/azure/billing/billing-add-change-azure-subscription-administratorQUESTION 130Case Study 1 -Contoso, LtdOverviewContoso, Ltd. is a manufacturing company that has offices worldwide. Contoso works with partner organizations to bring products to market. Contoso products are manufactured by using blueprint files that the company authors and maintains. Existing Environment Currently, Contoso uses multiple types of severs for business operations, including the following: File servers Domain controllers Microsoft SQL Server servers Your network contains an Active Directory forest named contoso.com. All servers and client computers are joined to Active Directory. You have a public-facing application named App1. App1 is comprised of the following three tiers: A SQL database A web front end A processing middle tierEach tier is comprised of five virtual machines. Users access the web front end by using HTTPS only. Requirements Planned Changes Contoso plans to implement the following changes to the infrastructure: Move all the tiers of App1 to Azure. Move the existing product blueprint files to Azure Blob storage. Create a hybrid directory to support an upcoming Microsoft Office 365 migration project. Technical RequirementsContoso must meet the following technical requirements: Move all the virtual machines for App1 to Azure. Minimize the number of open ports between the App1 tiers. Ensure that all the virtual machines for App1 are protected by backups. Copy the blueprint files to Azure over the Internet. Ensure that the blueprint files are stored in the archive storage tier. Prevent user passwords or hashes of passwords from being stored in Azure. Use unmanaged standard storage for the hard disks of the virtual machines. Ensure that when users join devices to Azure Active Directory (Azure AD), the users use a mobile phone to verify their identity. Minimize administrative effort whenever possible. User Requirements Contoso identifies the following requirements for users: Ensure that only users who are part of a group named Pilot can join devices to Azure AD. Designate a new user named Admin1 as the service admin for the Azure subscription. Admin1 must receive email alerts regarding service outages. Ensure that a new user named User3 can create network objects for the Azure subscription. You need to recommend an identify solution that meets the technical requirements. What should you recommend? A. federated single-on (SSO) and Active Directory Federation Services (AD FS)B. password hash synchronization and single sign-on (SSO)C. cloud-only user accountsD. Pass-through Authentication and single sign-on (SSO)Answer: DExplanation: Active Directory Federation Services is a feature and web service in

the Windows Server Operating System that allows sharing of identity information outside a company's network. Scenario: Technical Requirements include: Prevent user passwords or hashes of passwords from being stored in Azure. References: https://www.sherweb.com/blog/active-directory-federation-services/QUESTION 131Case Study 1 - Contoso, LtdOverviewContoso, Ltd. is a manufacturing company that has offices worldwide. Contoso works with partner organizations to bring products to market. Contoso products are manufactured by using blueprint files that the company authors and maintains. Existing EnvironmentCurrently, Contoso uses multiple types of severs for business operations, including the following: File servers Domain controllers Microsoft SQL Server serversYour network contains an Active Directory forest named contoso.com. All servers and client computers are joined to Active Directory. You have a public-facing application named App1. App1 is comprised of the following three tiers: A SOL database A web front end A processing middle tierEach tier is comprised of five virtual machines. Users access the web front end by using HTTPS only.RequirementsPlanned ChangesContoso plans to implement the following changes to the infrastructure: Move all the tiers of App1 to Azure. Move the existing product blueprint files to Azure Blob storage. Create a hybrid directory to support an upcoming Microsoft Office 365 migration project. Technical Requirements Contoso must meet the following technical requirements: Move all the virtual machines for App1 to Azure. Minimize the number of open ports between the App1 tiers. Ensure that all the virtual machines for App1 are protected by backups. Copy the blueprint files to Azure over the Internet. Ensure that the blueprint files are stored in the archive storage tier. Prevent user passwords or hashes of passwords from being stored in Azure. Use unmanaged standard storage for the hard disks of the virtual machines. Ensure that when users join devices to Azure Active Directory (Azure AD), the users use a mobile phone to verify their identity. Minimize administrative effort whenever possible.User RequirementsContoso identifies the following requirements for users: Ensure that only users who are part of a group named Pilot can join devices to Azure AD. Designate a new user named Admin1 as the service admin for the Azure subscription. Admin1 must receive email alerts regarding service outages. Ensure that a new user named User3 can create network objects for the Azure subscription. You are planning the move of App1 to Azure. You create a network security group (NSG). You need to recommend a solution to provide users with access to App1. What should you recommend? A. Create an outgoing security rule for port 443 from the Internet. Associate the NSG to all the subnets.B. Create an incoming security rule for port 443 from the Internet. Associate the NSG to all the subnets.C. Create an incoming security rule for port 443 from the Internet. Associate the NSG to the subnet that contains the web servers.D. Create an outgoing security rule for port 443 from the Internet. Associate the NSG to the subnet that contains the web servers. Answer: CExplanation: As App1 is public-facing we need an incoming security rule, related to the access of the web servers. Scenario: You have a public-facing application named App1. App1 is comprised of the following three tiers: a SQL database, a web front end, and a processing middle tier. Each tier is comprised of five virtual machines. Users access the web front end by using HTTPS only.QUESTION 132Case Study 1 - Contoso, LtdOverviewContoso, Ltd. is a manufacturing company that has offices worldwide. Contoso works with partner organizations to bring products to market. Contoso products are manufactured by using blueprint files that the company authors and maintains. Existing Environment Currently, Contoso uses multiple types of severs for business operations, including the following: File servers Domain controllers Microsoft SQL Server servers Your network contains an Active Directory forest named contoso.com. All servers and client computers are joined to Active Directory. You have a public-facing application named App1. App1 is comprised of the following three tiers: A SQL database A web front end A processing middle tierEach tier is comprised of five virtual machines. Users access the web front end by using HTTPS only.RequirementsPlanned ChangesContoso plans to implement the following changes to the infrastructure: Move all the tiers of App1 to Azure. Move the existing product blueprint files to Azure Blob storage. Create a hybrid directory to support an upcoming Microsoft Office 365 migration project. Technical Requirements Contoso must meet the following technical requirements: Move all the virtual machines for App1 to Azure. Minimize the number of open ports between the App1 tiers. Ensure that all the virtual machines for App1 are protected by backups. Copy the blueprint files to Azure over the Internet. Ensure that the blueprint files are stored in the archive storage tier. Prevent user passwords or hashes of passwords from being stored in Azure. Use unmanaged standard storage for the hard disks of the virtual machines. Ensure that when users join devices to Azure Active Directory (Azure AD), the users use a mobile phone to verify their identity. Minimize administrative effort whenever possible. User Requirements Contoso identifies the following requirements for users: Ensure that only users who are part of a group named Pilot can join devices to Azure AD. Designate a new user named Admin1 as the service admin for the Azure subscription. Admin1 must receive email alerts regarding service outages. Ensure that a new user named User3 can create network objects for the Azure subscription. Hotspot Question You need to configure the Device settings to meet the technical requirements and the user requirements. Which two settings should you modify? To answer, select the appropriate settings in the answer area.

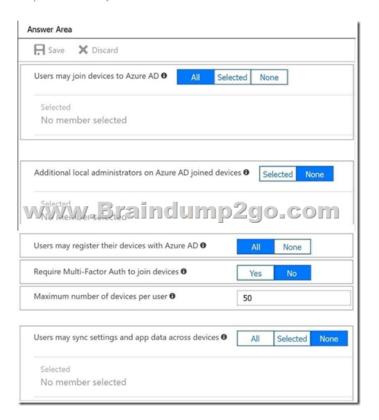

## Answer:

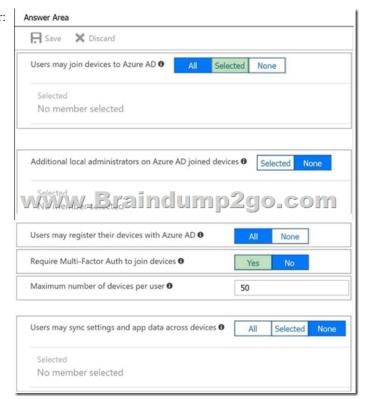

Explanation:Box 1: SelectedOnly selected users should be able to join devicesBox 2: YesRequire Multi-Factor Auth to join devices. From scenario:- Ensure that only users who are part of a group named Pilot can join devices to Azure AD- Ensure that when users join devices to Azure Active Directory (Azure AD), the users use a mobile phone to verify their identity.QUESTION 133Note: This question is part of a series of questions that present the same scenario. Each question in the series contains a unique solution that might meet the stated goals. Some question sets might have more than one correct solution, while others might not have a correct solution. After you answer a question in this section, you will NOT be able to return to it. As a result, these questions will not appear

in the review screen. Your company is deploying an on-premises application named Appl. Users will access App1 by using a URL of https://app1.contoso.com.You register App1 in Azure Active Directory (Azure AD) and publish Appl by using the Azure AD Application Proxy. You need to ensure that Appl appears in the My Apps portal for all the users. Solution: You configure the delegated permission for Appl in Azure AD.Does this meet the goal? A. YesB. NoAnswer: AQUESTION 134Note: This question is part of a series of questions that present the same scenario. Each question in the series contains a unique solution that might meet the stated goals. Some question sets might have more than one correct solution, while others might not have a correct solution. After you answer a question in this section, you will NOT be able to return to it. As a result, these questions will not appear in the review screen. Your company is deploying an on-premises application named Appl. Users will access App1 by using a URL of https://app1.contoso.com.You register App1 in Azure Active Directory (Azure AD) and publish Appl by using the Azure AD Application Proxy. You need to ensure that Appl appears in the My Apps portal for all the users. Solution: You create an offer for App1 and publish the offer to Azure Marketplace. Does this meet the goal? A. YesB. NoAnswer: AQUESTION 135Note: This question is part of a series of questions that present the same scenario. Each question in the series contains a unique solution that might meet the stated goals. Some question sets might have more than one correct solution, while others might not have a correct solution. After you answer a question in this section, you will NOT be able to return to it. As a result, these questions will not appear in the review screen. Your company is deploying an on-premises application named Appl. Users will access App1 by using a URL of https://app1.contoso.com. You register App1 in Azure Active Directory (Azure AD) and publish Appl by using the Azure AD Application Proxy. You need to ensure that Appl appears in the My Apps portal for all the users. Solution: You create a conditional access policy for App1.Does this meet the goal? A. YesB. NoAnswer: BQUESTION 136You have an Azure SQL database named Db1 that runs on an Azure SQL server named SQLserver1. You need to ensure that you can use the query editor on the Azure portal to query Db1. What should you do? A. Modify the Advanced Data Security settings of Db1B. Configure the Firewalls and virtual networks settings for SQLserver1C. Copy the ADO.NET connection string of Db1 and paste the string to the query editorD. Approve private endpoint connections for SQLserver1Answer: BExplanation: https://docs.microsoft.com/en-us/azure/sql-database/sql-database-connect-query-portalQUESTION 137Your company plans to develop an application that will use a NoSQL database. The database will be used to store transactions and customer information by using JSON documents. Which two Azure Cosmos DB APIs can developers use for the application? Each correct answer presents a complete solution. NOTE: Each correct selection is worth one point.A. CassandraB. Gremlin (graph)C. MongoDBD. Azure TableE. Core (SQL)Answer: DEQUESTION 138You have an Azure Cosmos DB account named Account1. Account1 includes a database named DB1 that contains a container named Container 1. The partition key tor Container 1 is set to /city. You plan to change the partition key for Container1. What should you do first? A. Delete Container1B. Create a new container in DB1C. Regenerate the keys for Account1.D. Implement the Azure CosmosDB.NET SDKAnswer: BExplanation: The good news is that there are two features, the Change Feed Processor and Bulk Executor Library, in Azure Cosmos DB that can be leveraged to achieve a live migration of your data from one container to another. This allows you to re-distribute your data to match the desired new partition key scheme, and make the relevant application changes afterwards, thus achieving the effect of "updating your partition key". Reference: https://devblogs.microsoft.com/cosmosdb/how-to-change-your-partition-key/QUESTION 139You have the virtual machines shown in the following table. Connected to Name Operating system

You deploy an Azure bastion named Bastion1 to VNET1.To which virtual machines can you connect by using Bastion1?A. VM1 onlyB. VM1 and VM2 onlyC. VM2 and VM3 onlyD. VM1, VM2, and VM3Answer: CQUESTION 140You have Azure virtual machines that have Update Management enabled. The virtual machines are configured as shown in the following table.

Re : Hat Emeroris a Linux 7.7 Windows Server 2019

Windows Server 2019

VNIET1

VINETZ

VNET3

| Name  |      |
|-------|------|
| VM1   | Win  |
| VM2   | Win  |
| VIVIS | V√i⊓ |
| VM4   | Red  |
| VM5   | Ubu  |
| VM6   | Cen  |

You need to ensure that all critical and security updates are applied to each virtual machine every month. What is the minimum

VM1

VM2

VM3

number of update deployments you should create?A. 4B. 6C. 1D. 2Answer: A<u>Resources From:</u>1.2020 Latest Braindump2go AZ-303 Exam Dumps (PDF & VCE) Free Share:https://www.braindump2go.com/az-303.html2.2020 Latest Braindump2go AZ-303 PDF and AZ-303 VCE Dumps Free Share:

 $https://drive.google.com/drive/folders/114-Ncx3vdn9Ra2pN5d9Lnjv3pxbJpxZB?usp=sharing3.2020\ Free\ Braindump2go\ AZ-303\ PDF\ Download: https://www.braindump2go.com/free-online-pdf/AZ-303-PDF(140-150).pdf$ 

https://www.braindump2go.com/free-online-pdf/AZ-303-PDF-Dumps(129-139).pdf

https://www.braindump2go.com/free-online-pdf/AZ-303-VCE-Dumps(151-167).pdfFree Resources from Braindump2go,We Devoted to Helping You 100% Pass All Exams!